# Terminal coalgebras

## Eugenia Cheng and Tom Leinster

University of Sheffield and University of Glasgow

June 2008

1.

イロト イ団ト イミト イミト ニミー りんぴ

# Plan

 $\begin{array}{ccccccccc} \left\{ \begin{array}{ccc} \text{1.5} & \text{2.5} & \text{2.5} & \text{2.5} & \text{2.5} & \text{2.5} & \text{2.5} \end{array} \right. & \left. \begin{array}{ccc} \text{2.5} & \text{2.5} & \text{2.5} & \text{2.5} & \text{2.5} \end{array} \right. \end{array}$ 

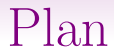

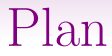

- 1. Introduction to terminal coalgebras
- 2. Some theory of terminal coalgebras

## Plan

- 1. Introduction to terminal coalgebras
- 2. Some theory of terminal coalgebras
- 3. Trimble-like n-categories

## Plan

- 1. Introduction to terminal coalgebras
- 2. Some theory of terminal coalgebras
- 3. Trimble-like n-categories
- 4. Trimble-like  $\omega$ -categories via terminal coalgebras

 $\mathbf{1} \oplus \mathbf{1} \rightarrow \mathbf{1} \oplus \mathbf{1} \rightarrow \mathbf{1} \oplus \mathbf{1} \rightarrow \mathbf{1} \oplus \mathbf{1} \rightarrow \mathbf{1} \oplus \mathbf{1} \rightarrow \mathbf{1} \oplus \mathbf{1} \oplus \mathbf{1} \oplus \mathbf{1} \oplus \mathbf{1} \oplus \mathbf{1} \oplus \mathbf{1} \oplus \mathbf{1} \oplus \mathbf{1} \oplus \mathbf{1} \oplus \mathbf{1} \oplus \mathbf{1} \oplus \mathbf{1} \oplus \mathbf{1} \oplus \mathbf{1} \oplus$ 

A coalgebra for an endofunctor  $F: \mathcal{C} \longrightarrow \mathcal{C}$ consists of

A coalgebra for an endofunctor  $F: \mathcal{C} \longrightarrow \mathcal{C}$ consists of

• an object  $A \in \mathcal{C}$ 

A coalgebra for an endofunctor  $F: \mathcal{C} \longrightarrow \mathcal{C}$ consists of

• an object  $A \in \mathcal{C}$ 

• a morphism 
$$
\begin{array}{c} A \\ \downarrow \\ F A \end{array}
$$

A coalgebra for an endofunctor  $F: \mathcal{C} \longrightarrow \mathcal{C}$ consists of

• an object  $A \in \mathcal{C}$ 

• a morphism 
$$
\begin{array}{c} A \\ \downarrow \\ F A \end{array}
$$

satisfying no axioms.

 $\mathbf{1} \oplus \mathbf{1} \rightarrow \mathbf{1} \oplus \mathbf{1} \rightarrow \mathbf{1} \oplus \mathbf{1} \rightarrow \mathbf{1} \oplus \mathbf{1} \rightarrow \mathbf{1} \oplus \mathbf{1} \rightarrow \mathbf{1} \oplus \mathbf{1} \oplus \mathbf{1} \oplus \mathbf{1} \oplus \mathbf{1} \oplus \mathbf{1} \oplus \mathbf{1} \oplus \mathbf{1} \oplus \mathbf{1} \oplus \mathbf{1} \oplus \mathbf{1} \oplus \mathbf{1} \oplus \mathbf{1} \oplus \mathbf{1} \oplus \mathbf{1} \oplus$ 

Coalgebras for  $F$  form a category with the obvious morphisms

Coalgebras for  $F$  form a category with the obvious morphisms

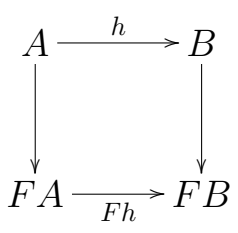

Coalgebras for  $F$  form a category with the obvious morphisms

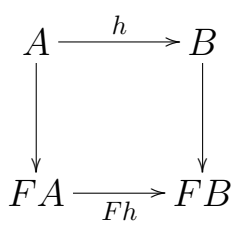

so we can look for terminal coalgebras.

Example 1

## Example 1

Given a set M we have an endofunctor

## Example 1

Given a set M we have an endofunctor

Set 
$$
\xrightarrow{M \times \sim}
$$
 Set  
 $A \mapsto M \times A$ 

## Example 1

Given a set M we have an endofunctor

Set 
$$
\xrightarrow{M \times \sim}
$$
 Set  
 $A \mapsto M \times A$ 

The terminal coalgebra is given by the set  $M^{\mathbb{N}}$  of "infinite words" in M

## Example 1

Given a set M we have an endofunctor

Set 
$$
\xrightarrow{M \times \sim}
$$
 Set  
 $A \mapsto M \times A$ 

The terminal coalgebra is given by the set  $M^{\mathbb{N}}$  of "infinite words" in M

 $(m_1, m_2, m_3, \ldots)$ 

The structure map of this coalgebra:

The structure map of this coalgebra:

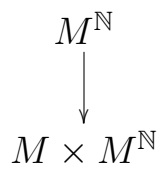

(ロ) (日) (동) (동) - 동) 이익()<br>6.

The structure map of this coalgebra:

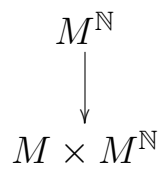

(ロ) (日) (동) (동) - 동) 이익()<br>6.

is a canonical isomorphism.

To see that this is terminal:

To see that this is terminal:

Given any coalgebra

 $M \times A$ A ľ

7.

To see that this is terminal:

Given any coalgebra

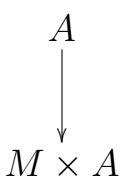

we need to produce an infinite word in M.

screen memory

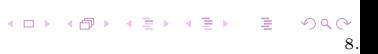

screen memory

 $\boldsymbol{a}$ 

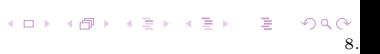

screen memory a  $m_1$   $a_1$ 

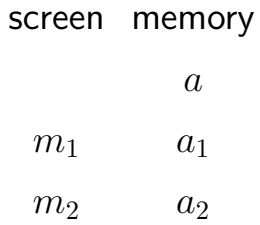

8.

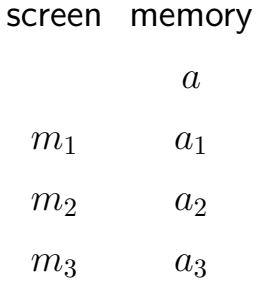

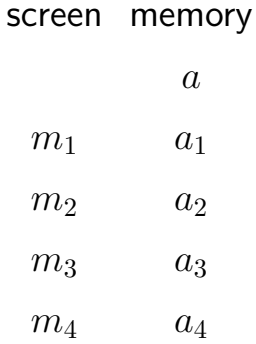

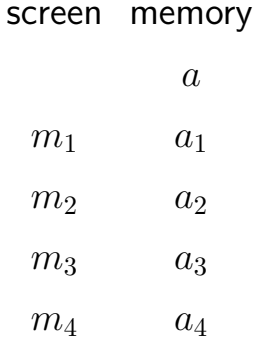

. . .

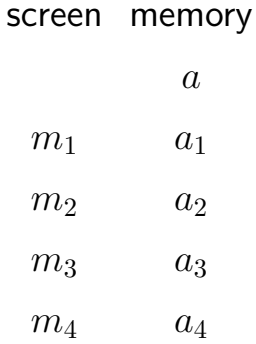

. . .

$$
a\mapsto (m_1,m_2,m_3,m_4,\dots) \qquad \qquad
$$

 $299$ 

## 2. Some theory of terminal coalgebras

9.<br>9. 네이버 (1) 4월 3일 4월 3일 - 호텔 수 있습니다.<br>19.

2. Some theory of terminal coalgebras

#### Lemma (Lambek)

2. Some theory of terminal coalgebras

## Lemma (Lambek)

If  $A$  is a terminal coalgebra for  $F$  $FA$ f ľ
# Lemma (Lambek)

If  $A$  is a terminal coalgebra for  $F$  $FA$ f ľ

then f is an isomorphism.

.<br>9. 이 시간에서 이 시도에서 도시 시작이다.<br>9.

Theorem (Adámek)

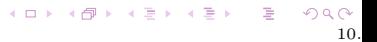

# Theorem (Adámek)

We can construct the terminal coalgebra as the limit of the following diagram:

K ロ X K @ X K 할 X K 할 X ( 할 X )

 $10$ 

# Theorem (Adámek)

We can construct the terminal coalgebra as the limit of the following diagram:

$$
\cdots \xrightarrow{F^{3}!} F^{3}1 \xrightarrow{F^{2}!} F^{2}1 \xrightarrow{F!} F1 \xrightarrow{!} 1
$$

# Theorem (Adámek)

We can construct the terminal coalgebra as the limit of the following diagram:

$$
\cdots \xrightarrow{F^{3}!} F^{3}1 \xrightarrow{F^{2}!} F^{2}1 \xrightarrow{F!} F1 \xrightarrow{!} 1
$$

provided there is a terminal object 1, the limit exists,  $F$  preserves it

### Example 1 revisited

Given a set M we considered the endofunctor

 $\operatorname{Set} \ \stackrel{M \times_{\textnormal{-}}}{\longrightarrow} \ \ \operatorname{Set}$  $A \rightarrow M \times A$ 

11.

K ロ ▶ K 레 ▶ K 코 ▶ K 코 ▶ │ 코 │ ◆ 9 Q ⊙ |

### Example 1 revisited

Given a set M we considered the endofunctor

Set 
$$
\xrightarrow{M \times \sim}
$$
 Set  
 $A \mapsto M \times A$ 

We can construct a terminal coalgebra as the limit of

$$
\cdots \xrightarrow{F^{3}!} F^{3}1 \xrightarrow{F^{2}!} F^{2}1 \xrightarrow{F!} F1 \xrightarrow{!} 1
$$

メロメ メタメ メミメ メミメン 毛の 11.

### Example 1 revisited

Given a set M we considered the endofunctor

Set 
$$
\xrightarrow{M \times \sim}
$$
 Set  
 $A \mapsto M \times A$ 

We can construct a terminal coalgebra as the limit of

$$
\cdots \quad \xrightarrow{M^3 \times !} M^3 \xrightarrow{M^2 \times !} M^2 \xrightarrow{M \times !} M \xrightarrow{!} 1
$$

### Example 1 revisited

Given a set M we considered the endofunctor

Set 
$$
\xrightarrow{M \times \sim}
$$
 Set  
 $A \mapsto M \times A$ 

We can construct a terminal coalgebra as the limit of

$$
\cdots \quad \xrightarrow{M^3 \times !} M^3 \xrightarrow{M^2 \times !} M^2 \xrightarrow{M \times !} M \xrightarrow{!} 1
$$

which does indeed give infinite words in M.

Example 2 (Simpson)

Example 2 (Simpson)

There is an endofunctor

SymMonCat → SymMonCat  $\mathcal V \longrightarrow \mathcal V\text{-}\mathbf{Cat}$ 

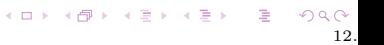

Example 2 (Simpson) There is an endofunctor

> SymMonCat → SymMonCat  $\mathcal V \longrightarrow \mathcal V\text{-}\mathbf{Cat}$

> > 12.

K □ ▶ K @ ▶ K 할 > K 할 > 1 할 > 1 ⊙ Q Q ^

The terminal coalgebra is given by

Example 2 (Simpson) There is an endofunctor SymMonCat → SymMonCat  $\mathcal{V} \longrightarrow \mathcal{V}\text{-}\mathbf{Cat}$ 

The terminal coalgebra is given by the category  $\omega$ -Cat of *strict*  $\omega$ -categories.

12.

イロト イ御 トメ 君 トメ 君 トー 君 一の

Example 2 (Simpson) There is an endofunctor SymMonCat → SymMonCat  $\mathcal V$   $\mapsto$   $\mathcal V\text{-}\mathbf{Cat}$ 

The terminal coalgebra is given by the category  $\omega$ -Cat of *strict*  $\omega$ -categories. We note that Lambek's Lemma holds:

 $\omega$ -Cat ≅ ( $\omega$ -Cat)-Cat.

K ロ X (日) X (日) X (日) X (日) X (日) X (日) X (日) X (日) X (日) X (日) X (日) X (日)

## Using Adámek's construction

# Using Adámek's construction

•  $F1 \cong$  Set

K ロ K K 日 K K ミ K K E K H H V Q Q Q C

 $13.$ 

# Using Adámek's construction

- $F1 \cong$  Set
- $F^n \mathbb{1} = n$ -Cat

# Using Adámek's construction

- $F1 \cong$  Set
- $F^n \mathbb{1} = n$ -Cat

The limit diagram

$$
\cdots \xrightarrow{F^{3}!} F^{3}1 \xrightarrow{F^{2}!} F^{2}1 \xrightarrow{F!} F1 \xrightarrow{!} 1
$$

# Using Adámek's construction

- $F1 \cong Set$
- $F^n \mathbb{1} = n$ -Cat

### The limit diagram becomes

 $\cdots \longrightarrow$  2-Cat  $\longrightarrow$  1-Cat  $\longrightarrow$  0-Cat  $\stackrel{!}{\longrightarrow} \mathbb{1}$ 

K ロ ▶ K 레 ▶ K 코 ▶ K 코 ▶ │ 코 │ K 9 Q @

# Using Adámek's construction

- $F1 \cong Set$
- $F^n \mathbb{1} = n$ -Cat

### The limit diagram becomes

$$
\cdots \longrightarrow 2\text{-}\mathbf{Cat} \longrightarrow 1\text{-}\mathbf{Cat} \longrightarrow 0\text{-}\mathbf{Cat} \longrightarrow \mathbb{1}
$$

where each morphism here is truncation.

### Idea

This gives us a way of constructing infinite versions of gadgets whose finite versions we can construct simply by induction.

### Idea

This gives us a way of constructing infinite versions of gadgets whose finite versions we can construct simply by induction.

### Aim

—to apply this to Trimble's version of weak n-categories.

Problem

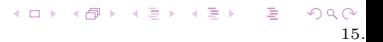

# Problem

• a strict  $\omega$ -category is built from its  $n$ -truncations, which are strict  $n$ -categories

# Problem

- a strict  $\omega$ -category is built from its  $n$ -truncations, which are strict  $n$ -categories
- however if we truncate a weak  $\omega$ -category we do not get a weak n-category

# Problem

- a strict  $\omega$ -category is built from its  $n$ -truncations, which are strict  $n$ -categories
- however if we truncate a weak  $\omega$ -category we do not get a weak n-category

-we get something incoherent at dimension  $n$ 

### Problem

- a strict  $\omega$ -category is built from its  $n$ -truncations, which are strict  $n$ -categories
- however if we truncate a weak  $\omega$ -category we do not get a weak n-category

we get something incoherent at dimension  $n$ 

So we need to build weak  $\omega$ -categories from "incoherent *n*-categories"

イロト イ団ト イミト イミト ニミー りんぴ 16.

### Trimble's idea for weak n-categories:

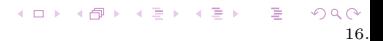

Trimble's idea for weak n-categories:

• enrich in  $(n-1)$ -Cat,

Trimble's idea for weak n-categories:

• enrich in  $(n-1)$ -Cat, and

Trimble's idea for weak n-categories:

- enrich in  $(n-1)$ -Cat, and
- weaken the composition using an operad.

Trimble's idea for weak n-categories:

- enrich in  $(n-1)$ -Cat, and
- weaken the composition using an operad.

What does "weak" mean?

Given a diagram

$$
a_0 \xrightarrow{f_1} a_1 \xrightarrow{f_2} \cdots \xrightarrow{f_k} a_k
$$

Given a diagram

$$
a_0 \xrightarrow{f_1} a_1 \xrightarrow{f_2} \cdots \xrightarrow{f_k} a_{k-1} \xrightarrow{f_k} a_k
$$

17.

K ロ K K 日 K K ミ K K E K H H V Q Q Q C

we have

Given a diagram

$$
a_0 \xrightarrow{f_1} a_1 \xrightarrow{f_2} \cdots \xrightarrow{f_k} a_k
$$

we have many composites.

17.
Given a diagram

$$
a_0 \xrightarrow{f_1} a_1 \xrightarrow{f_2} \cdots \xrightarrow{f_k} a_k
$$

we have many composites.

Given a diagram

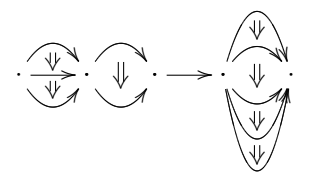

Given a diagram

$$
a_0 \xrightarrow{f_1} a_1 \xrightarrow{f_2} \cdots \xrightarrow{f_k} a_k
$$

we have many composites.

Given a diagram

· · BB JJLL · ·/ · · DD · ·/

we have

イロト イ御 トメ 君 トメ 君 トー 君 一の

Given a diagram

$$
a_0 \xrightarrow{f_1} a_1 \xrightarrow{f_2} \cdots \xrightarrow{f_k} a_k
$$

we have many composites.

Given a diagram

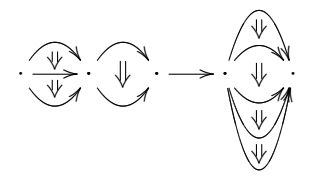

we have very many composites.

イロト イ団ト イミト イミト ニミー りんぴ 18.

Idea

### Idea

Fix an operad P in a symmetric monoidal category V.

18.

《 ロ 》 《 御 》 《 聖 》 《 聖 》 《 聖 》

### Idea

Fix an operad P in a symmetric monoidal category V.

A  $(V, P)$ -category

### Idea

Fix an operad P in a symmetric monoidal category V.

A  $(V, P)$ -category is defined to be a cross between

### Idea

Fix an operad P in a symmetric monoidal category V.

A  $(V, P)$ -category is defined to be a cross between

• a *V*-category, and

### Idea

Fix an operad P in a symmetric monoidal category V.

A  $(V, P)$ -category is defined to be a cross between

18.

K ロ ▶ K @ ▶ K 할 ▶ K 할 ▶ 이 할 → ⊙

- a V-category, and
- a *P*-algebra.

### Idea

Fix an operad P in a symmetric monoidal category V.

A  $(V, P)$ -category is defined to be a cross between

- a *V*-category, and
- a *P*-algebra.

—The underlying data is a  $\mathcal{V}\text{-graph}$ 

### Idea

Fix an operad P in a symmetric monoidal category V.

A  $(V, P)$ -category is defined to be a cross between

- a *V*-category, and
- a *P*-algebra.

—The underlying data is a  $\mathcal{V}\text{-graph}$ but composition is like a P-algebra action.

• Composition in an ordinary V-category:

$$
A(a_{k-1},a_k)\times\cdots\times A(a_0,a_1)\longrightarrow A(a_0,a_k)
$$

• Composition in an ordinary V-category:

$$
A(a_{k-1},a_k)\times\cdots\times A(a_0,a_1)\longrightarrow A(a_0,a_k)
$$

• P-algebra action:

$$
P(k) \times A \times \cdots \times A \longrightarrow A
$$

• Composition in an ordinary V-category:

$$
A(a_{k-1},a_k)\times\cdots\times A(a_0,a_1)\longrightarrow A(a_0,a_k)
$$

• P-algebra action:

$$
P(k) \times A \times \cdots \times A \longrightarrow A
$$

• Composition in a  $(\mathcal{V}, P)$ -category:  $P(k) \times A(a_{k-1}, a_k) \times \cdots \times A(a_0, a_1) \longrightarrow A(a_0, a_k)$ 

We can then build weak *n*-categories:

We can then build weak *n*-categories:

$$
\bullet\:\: 0\text{-}\mathbf{Cat}:=\mathbf{Set}
$$

We can then build weak *n*-categories:

$$
\bullet\:\: 0\text{-}\mathbf{Cat}:=\mathbf{Set}
$$

• 
$$
(n+1)
$$
-Cat :=  $(n\text{-Cat}, P_n)$ -Cat

We can then build weak *n*-categories:

$$
\bullet\:\: 0\text{-}\mathbf{Cat}:=\mathbf{Set}
$$

• 
$$
(n+1)
$$
-Cat :=  $(n\text{-Cat}, P_n)$ -Cat

But what operads  $P_n$  are we going to use?

20.

K ロ ▶ K @ ▶ K 경 ▶ K 경 ▶ X 경

Trimble's method

### Trimble's method

• start with just one operad  $E \in \textbf{Top}$ 

### Trimble's method

- start with just one operad  $E \in \text{Top}$
- take each  $P_n(k)$  to be the fundamental *n*-groupoid of  $E(k)$

### Trimble's method

- start with just one operad  $E \in \textbf{Top}$
- take each  $P_n(k)$  to be the fundamental *n*-groupoid of  $E(k)$

So instead of picking one operad  $P_n$  for each n, we just have to construct for each  $n$ 

### $\Pi_n : \textbf{Top} \longrightarrow n\textbf{-Cat}$

K ロ X x 何 X x モ X x モ X → モ → ウ

### Trimble's method

- start with just one operad  $E \in \textbf{Top}$
- take each  $P_n(k)$  to be the fundamental *n*-groupoid of  $E(k)$

So instead of picking one operad  $P_n$  for each n, we just have to construct for each  $n$ 

### $\Pi_n : \textbf{Top} \longrightarrow n\textbf{-Cat}$

and this turns out to be easy by induction.

Induction step for Π

### Induction step for Π

Given a finite product preserving functor

# $\Pi : Top \longrightarrow V$

## Induction step for Π

Given a finite product preserving functor  $\Pi : Top \longrightarrow V$ 

we induce a functor

 $\Pi^+:\mathbf{Top}\longrightarrow (\mathcal{V},\Pi E)\text{-}\mathbf{Cat}$ 

 $22.2$ 

# Induction step for Π

Given a finite product preserving functor  $\Pi : Top \longrightarrow V$ 

we induce a functor

$$
\Pi^+:\mathbf{Top}\longrightarrow (\mathcal{V},\Pi E)\text{-}\mathbf{Cat}
$$

"do Π locally on the hom objects"

### Trimble n-categories by induction

Trimble n-categories by induction

$$
\bullet \ \ 0\text{-}\mathbf{Cat} = \mathbf{Set}
$$

23.

 $QQ$ 

メロト メタト メミト メミト ニミーの

Trimble n-categories by induction

$$
\begin{array}{ll} \bullet & 0\text{-}\mathbf{Cat} = \mathbf{Set} \\ \Pi_0 & \colon \textbf{Top} \; \longrightarrow \; \mathbf{Set} \end{array}
$$

Trimble n-categories by induction

• 0-Cat = Set  
\n
$$
\Pi_0
$$
: Top  $\longrightarrow$  Set  
\n $X \longrightarrow$  the set of connected  
\ncomponents of X

イロト イ団ト イミト イミト ニヨー つんぺ 23.

Trimble n-categories by induction

• 0-Cat = Set  
\n
$$
\Pi_0
$$
: Top  $\longrightarrow$  Set  
\n $X \rightarrow$  the set of connected  
\ncomponents of X

• 
$$
(n+1)
$$
-Cat =  $(n\text{-Cat}, \Pi_n E)$ -Cat

23.

 $QQ$ 

メロト メタト メミト メミト ニミーの

Trimble n-categories by induction

• 0-Cat = Set  
\n
$$
\Pi_0
$$
: Top  $\longrightarrow$  Set  
\n $X \longrightarrow$  the set of connected  
\ncomponents of X

• 
$$
(n + 1)
$$
-Cat =  $(n$ -Cat,  $\Pi_n E$ )-Cat  
 $\Pi_{n+1} = \Pi_n^+$ 

メロト メタト メミト メミト ニミーの

3. Trimble-like weak n-categories Trimble *n*-categories by induction Incoherent

• 
$$
0\text{-iCat} = \text{Set}
$$
  
\n $\Pi_0 : \text{Top} \longrightarrow \text{Set}$   
\n $X \rightarrow \text{the set of connected} \atop \text{components of } X$ 

• 
$$
(n+1)
$$
-iCat =  $(n$ -iCat,  $\Pi_n E$ )-Cat  
 $\Pi_{n+1} = \Pi_n^+$ 

メロトメ 倒 トメ ミトメ ミトリーミー り

3. Trimble-like weak n-categories Trimble *n*-categories by induction Incoherent

\n- 0-iCat = Set\n 
$$
\Pi_0
$$
 : Top  $\longrightarrow$  Set\n  $X \mapsto$  the set of connected components of  $X$ \n
\n- $(n+1)$ -iCat =  $(n$ -iCat,  $\Pi_n E$ )-Cat\n  $\Pi_{n+1} = \Pi_n^+$ \n
\n

K ロ K K 日 K K モ K K E K H H V Q Q Q C
イロト イ団ト イミト イミト ニミー りんぴ 25.

For  $\omega$ -categories we take the following limit

 $\cdots \longrightarrow$  2-iCat  $\longrightarrow$  1-iCat  $\longrightarrow$  0-iCat  $\stackrel{!}{\longrightarrow} \mathbb{1}$ 

For  $\omega$ -categories we take the following limit

$$
\cdots \longrightarrow 2\text{-iCat} \longrightarrow 1\text{-iCat} \longrightarrow 0\text{-iCat} \longrightarrow \mathbb{1}
$$

where each morphism is truncation.

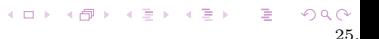

For  $\omega$ -categories we take the following limit

$$
\cdots \longrightarrow 2\text{-iCat} \longrightarrow 1\text{-iCat} \longrightarrow 0\text{-iCat} \longrightarrow \mathbb{1}
$$

where each morphism is truncation.

Finally: can we get this as

For  $\omega$ -categories we take the following limit

$$
\cdots \longrightarrow 2\text{-iCat} \longrightarrow 1\text{-iCat} \longrightarrow 0\text{-iCat} \longrightarrow \mathbb{1}
$$

where each morphism is truncation.

Finally: can we get this as

$$
\cdots \xrightarrow{F^{3}!} F^{3} \mathbb{1} \xrightarrow{F^{2}!} F^{2} \mathbb{1} \xrightarrow{F!} F \mathbb{1} \xrightarrow{!} \mathbb{1}
$$

25.

イロト イ御 トメ 君 トメ 君 トー 君 一の

For  $\omega$ -categories we take the following limit

$$
\cdots \longrightarrow 2\text{-iCat} \longrightarrow 1\text{-iCat} \longrightarrow 0\text{-iCat} \longrightarrow \mathbb{1}
$$

where each morphism is truncation.

Finally: can we get this as

$$
\cdots \xrightarrow{F^{3}!} F^{3} \mathbb{1} \xrightarrow{F^{2}!} F^{2} \mathbb{1} \xrightarrow{F!} F \mathbb{1} \xrightarrow{!} \mathbb{1}
$$

25.

We want an endofunctor

We want an endofunctor

 $F:(\mathcal{V},\Pi)$ 

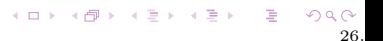

We want an endofunctor

 $F: (\mathcal{V}, \Pi) \mapsto ((\mathcal{V}, \Pi E)\text{-}\mathbf{Cat}, \Pi^+)$ 

メロト メタト メミト メミト ニミーの 26.

We want an endofunctor

$$
F: (\mathcal{V}, \Pi) \mapsto ((\mathcal{V}, \Pi E)\text{-}\mathbf{Cat}, \Pi^+)
$$

so we use the obvious category with these objects.

We want an endofunctor

$$
F: (\mathcal{V}, \Pi) \mapsto ((\mathcal{V}, \Pi E)\text{-}\mathbf{Cat}, \Pi^+)
$$

so we use the obvious category with these objects.

Objects are pairs  $(V, \Pi)$  where

- $V$  is a category with finite products
- $\Pi$  is a functor  $\text{Top} \longrightarrow \mathcal{V}$  preserving finite products.

Morphisms are the obvious commuting triangles.

Then the limit

Then the limit

$$
\cdots \xrightarrow{F^{3}!} F^{3} \mathbb{1} \xrightarrow{F^{2}!} F^{2} \mathbb{1} \xrightarrow{F!} F \mathbb{1} \xrightarrow{!} \mathbb{1}
$$

K ロ K K 日 K K モ K K E K H H V Q Q Q C 27.

### Then the limit

$$
\cdots \xrightarrow{F^{3}!} F^{3} \mathbb{1} \xrightarrow{F^{2}!} F^{2} \mathbb{1} \xrightarrow{F!} F \mathbb{1} \xrightarrow{!} \mathbb{1}
$$

K ロ K K 日 K K モ K K E K H H V Q Q Q C

27.

becomes

Then the limit

$$
\cdots \xrightarrow{F^{3}!} F^{3} \mathbb{1} \xrightarrow{F^{2}!} F^{2} \mathbb{1} \xrightarrow{F!} F \mathbb{1} \xrightarrow{!} \mathbb{1}
$$

becomes

$$
\cdots \longrightarrow 2\text{-iCat} \longrightarrow 1\text{-iCat} \longrightarrow 0\text{-iCat} \longrightarrow \mathbb{1}
$$

Then the limit

$$
\cdots \xrightarrow{F^{3}!} F^{3} \mathbb{1} \xrightarrow{F^{2}!} F^{2} \mathbb{1} \xrightarrow{F!} F \mathbb{1} \xrightarrow{!} \mathbb{1}
$$

becomes

$$
\cdots \longrightarrow 2\text{-iCat} \longrightarrow 1\text{-iCat} \longrightarrow 0\text{-iCat} \longrightarrow \mathbb{1}
$$

The terminal coalgebra is indeed the limit we were *looking for.* 

→ 母 → → 毛 →